# C152 Laboratory Exercise 4 (Version 1.0.2)

Professor: Krste Asanovic TA: Donggyu Kim Department of Electrical Engineering & Computer Science University of California, Berkeley

March 23, 2018

## 1 Introduction and goals

The goal of this laboratory assignment is to allow you to explore the RISC-V vector ISA using its functional simulator, Spike.

Students will write RISC-V vector assembly code to gain a better understanding of how datalevel parallel code maps to vector-style processors, and to practice optimizing vector code for a given implementation. For the open-ended section, students will optimize one of two vector implementations.

The lab has two sections, a directed portion and an open-ended portion. Everyone will do the directed portion the same way, and grades will be assigned based on correctness. The open-ended portion will allow you to pursue more creative investigations, and your grade will be based on the effort made to complete the task.

For both the directed portion and the open-ended portion, students can work individually or in groups of two (not three). Students are encouraged to discuss solutions to the lab assignments with other groups, but each group must run through the lab by themselves and turn in their own lab report.

For this lab, there are two open-ended questions, and each group is supposed to do only one of them. If you would prefer to do something else, you must contact your TA or professor with an alternate proposal of significant rigor.

## 2 Background

## 2.1 Example: Conditionalized Single-precision  $A \cdot X$  Plus B (CSAXPY)

The RISC-V vector ISA programming model is best explained by contrast with other, popular dataparallel assembly programming models. As a running example, we use a conditionalized SAXPY kernel, CSAXPY. Figure 1 shows CSAXPY expressed in C as both a vectorizable loop and as a SPMD kernel. CSAXPY takes as input an array of conditions, a scalar  $\bf{a}$ , and vectors  $\bf{x}$  and  $\bf{v}$ , and then it computes  $y \neq = a x$  for the elements for which the condition is true.

```
1 void csaxpy (size_t n, bool cond [], float a, float x [], float y [])
2 {
3 for (size_t i = 0; i < n; ++i)
4 if (cond [i])
5 y[i] = a*x[i] + y[i];
6 }
```
(a) vectorizable loop

```
1 void csaxpy_spmd (size_t n, bool cond [], float a, float x [], float y [])
2 \mid \{3 if (tid < n)
4 if (cond[tid])5 y[tid] = a*x[tid] + y[tid];
6 }
```
(b) SPMD kernel

Figure 1: **Conditional SAXPY kernel written in C.** The SPMD kernel launch code for (b) is omitted for brevity.

#### 2.2 Packed SIMD Assembly Programming Model

Figure 2 shows CSAXPY kernel mapped to a hypothetical packed SIMD architecture, similar to Intel's SSE and AVX extensions. This SIMD architecture has 128-bit registers, each partitioned into four 32-bit fields. As with other packed SIMD machines, ours cannot mix scalar and vector operands, so the code begins by filling a SIMD register with copies of a (Line 2). To map a long vector computation to this architecture, the compiler generates a stripmine loop, each iteration of which processes one four-element vector. In this example, the stripmine loop consists of a load from the conditions vector (Line 6), which in turn is used to set a predicate register (Line 7). The next four instructions (Line  $8 - 11$ ), which correspond to the body of the *if*-statement in Figure 1a, are masked by the predicate register<sup>1</sup>. Finally, the address registers are incremented by the SIMD width (Line 13 - 14), and the stripmine loop is repeated until the computation is finished (Line 15) —almost. Since the loop handles four elements at a time, extra code is needed to handle up to three fringe elements. For brevity, we omitted this code; in this case, it suffices to duplicate the loop body, predicating all of the instructions on whether their index is less than  $\mathbf{n}$ .

The most important drawback to packed SIMD architectures lurks in the assembly code: the SIMD width is expressly encoded in the instruction opcodes and memory addressing code. When the architects of such an ISA wish to increase performance by widening the vectors, they must add a new set of instructions to process these vectors. This consumes substantial opcode space: for example, Intel's newest AVX instructions are as long as 11 bytes. Worse, application code cannot automatically leverage the widened vectors. In order to take advantage of them, application code must be recompiled. Conversely, code compiled for wider SIMD registers fails to execute on older machines with narrower ones. As we later show, this complexity is merely an artifact of poor design.

<sup>&</sup>lt;sup>1</sup>We treat packed SIMD architectures generously by assuming the support of full predication. This feature is quite uncommon. Intel's AVX architecture, for example, only supports predication as of 2015, and then only in its Xeon line of server processors.

```
1 csaxpy_simd:
2 slli a0, a0, 2
3 add a0, a0, a3
4 vsplat4 vv0, a2
5 stripmine_loop :
6 v1b4 vv1, (a1)7 vcmpez4 vp0, vv1
8 \mid! vp0 v1w4 vv1, (a3)
9 \mid \text{! vp0 v1w4} vv2, (a4)
10 ! vp0 vfma4 vv1, vv0, vv1, vv2
11 ! vp0 vsw4 vv1, (a4)12 addi a1, a1, 4
13 addi a3, a3, 16
14 addi a4, a4, 16
15 bleu a3, a0, stripmine_loop
16 # handle edge cases
17 \# when (n % 4) != 0 ...
18 ret
```
Figure 2: CSAXPY kernel mapped to the packed SIMD assembly programming model. In all pseudo-assembly examples presented in this section, a0 holds variable n, a1 holds pointer cond, a2 holds scalar a, a3 holds pointer x, and a4 holds pointer y.

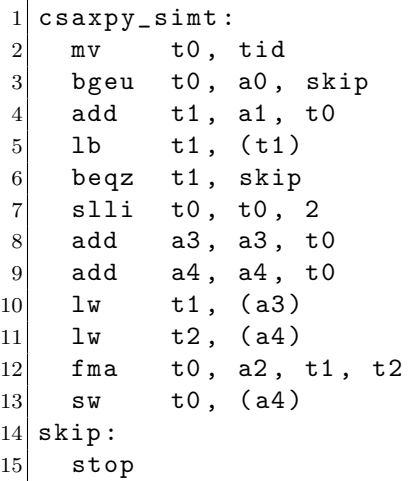

Figure 3: CSAXPY kernel mapped to the SIMT assembly programming model.

### 2.3 SIMT Assembly Programming Model

Figure 3 shows the same code mapped to a hypothetical SIMT architecture, akin to an NVIDIA GPU. The SIMT architecture exposes the data-parallel execution resources as multiple threads of execution; each thread executes one element of the vector. One inefficiency of this approach is immediately evident: the first action each thread takes is to determine whether it is within bounds, so that it can conditionally perform no useful work. Another inefficiency results from the duplication of scalar computation: despite the unit-stride access pattern, each thread explicitly computes its own addresses. (The SIMD architecture, in contrast, amortized this work over the SIMD width.) Moreover, massive replication of scalar operands reduces the effective utilization of register file resources: each thread has its own copy of the three array base addresses and the scalar a. This represents a threefold increase over the fundamental architectural state.

#### 2.4 Traditional Vector Assembly Programming Model

Packed SIMD and SIMT architectures have a disjoint set of drawbacks: the main limitation of the former is the static encoding of the vector length, whereas the primary drawback of the latter is the lack of scalar processing. One can imagine an architecture that has the scalar support of the former and the dynamism of the latter. In fact, it has existed for over 40 years, in the form of the traditional vector machine, embodied by the Cray-1. The key feature of this architecture is the vector length register (VLR), which represents the number of vector elements that will be processed by the vector instructions, up to the hardware vector length (HVL). Software manipulates the VLR by requesting a certain application vector length (AVL); the vector unit responds with the smaller of the AVL and the HVL. As with packed SIMD architectures, a stripmine loop iterates until the application vector has been completely processed. But, as Figure 4 shows, the difference lies in the manipulation of the VLR at the head of every loop iteration (Line 3). The primary benefits of this architecture follow directly from this code generation strategy. Most importantly, the scalar software is completely oblivious to the hardware vector length: the same code executes correctly and with maximal efficiency on machines with any HVL. Second, there is no fringe code: on the final trip through the loop, the VLR is simply set to the length of the fringe.

The advantages of traditional vector architectures over the SIMT approach are owed to the coupled scalar control processor. There is only one copy of the array pointers and of the scalar a. The address computation instructions execute only once per stripmine loop iteration, rather than once per element, effectively amortizing their cost by a factor of the HVL.

Figure 5 shows a diagram of the programmer's view of a traditional vector processor. The vector processor is composed of a control processor and a vector of microthreads. The control processor fetches, decodes, and executes regular scalar code. It also fetches and decodes vector instructions, translating and sending the appropriate vector commands to an attached vector unit, which is conceptually composed on a vector of microthreads.

A typical sequence of *traditional* vector assembly code is shown on the right half of Figure 5.

#### 2.5 RISC-V Vector ISA

One killer feature of the RISC-V Vector ISA compared to the traditional vector machine is polymorphic vector shapes and types. We can load scalar, vector, or matrix values of different types (e.g. integer or floating point with different widths) on vector registers. By setting configurations for each vector register, we can use the same instruction for the same operation on different shapes

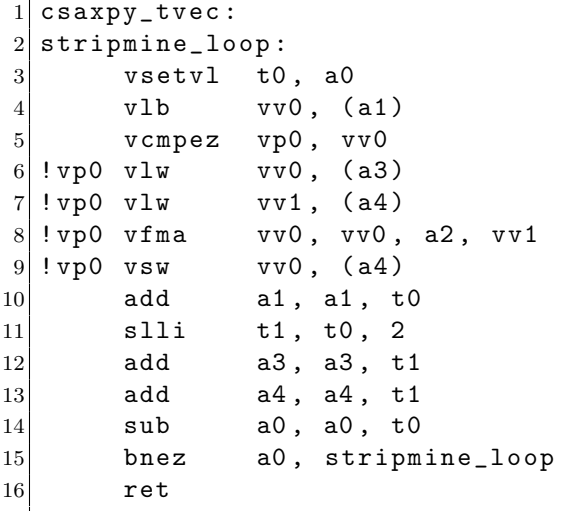

Figure 4: CSAXPY kernel mapped to the traditional vector assembly programming model.

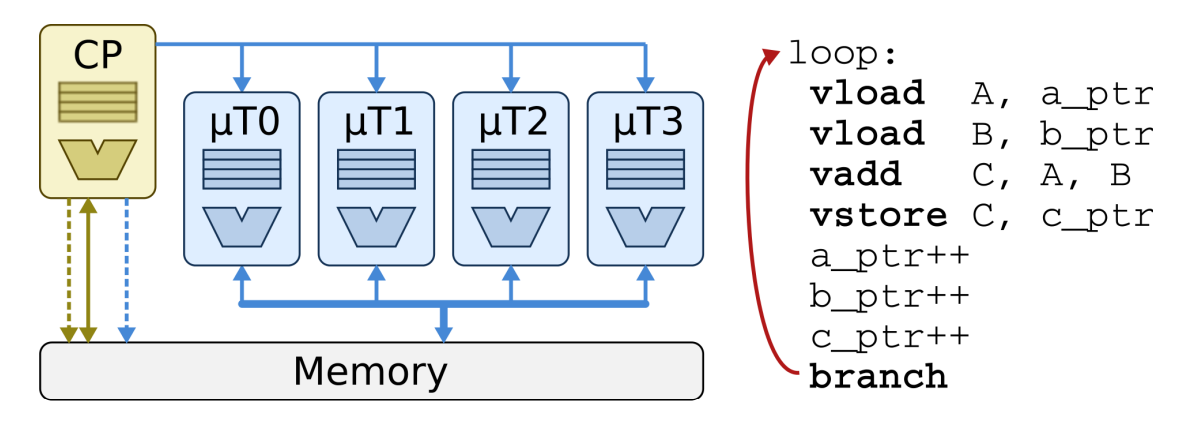

Figure 5: The programmer's view of a traditional vector processor.

```
1 csaxpy_tvec :
2 # configuration:
3 # v0: scalar int width 8 bits
4 # v1: vector int width 8 bits (vector masks)
5 # v2: vector int width 8 bits
6 # v3: scalar float with 32 bits
7 # v4-v5: vector float with 32 bits
8 setvcfg (vcfg0,
9 SCALAR | INT | W8,
10 VECTOR | INT | W8,
11 VECTOR | INT | W8,
12 SCALAR | FP | W32)
13 setvcfg (vcfg2, \
14 VECTOR | FP | W32, \
15 VECTOR | FP | W32, \
16 0, 0)
17 stripmine_loop :
18 setvl(t0, a0)19 vinsert v0, x0, x0 \# v0 [0] = 0
20 vld v2, 0(a1) # load cond [i]
21 vsne v1, v2, v0 \# set if cond [i] != 0
22 vinsert v3, a2, x0 \# v2 [0] = a
23 vld v4, 0(a3), v1t # load x[i] if cond[i] != 0
24 vld v5, 0(a4), v1t # load y[i] if cond[i] != 0
25 vmadd v5, v3, v4, v5, v1t # y[i] = a * x[i] + y[i] if cond [i] != 0
26 vst v5, 0(a4), v1t # store y[i] if cond[i] != 0
27 add a1, a1, t0 # bump cond
28 sll t1, t0, 2 \qquad # byte offset
29 add a3, a3, t1 # bump x
30 add a4, a4, t1 # bump y
31 sub a0, a0, t0 \# decrement n
32 bnez a0, stripmine_loop # loop
33 ret
```
Figure 6: CSAXPY kernel mapped to the RISC-V Vector ISA.

and types. For example, we can use vadd for the addition on two integer vectors, or the addition on a floating-point scalar and a floating-point vector.

Figure 6 shows the CSAXPY kernel implemented with the RISC-V Vector ISA. Not that there is no separate vector predicate registers. Instead, v1 serves as a predicate register for vector masks, which can be set by vseq, vsne, vslt, or vsge. By annotating each instruction with  $v1t$  (or  $v1f$ ) (Line  $23 - 26$ ), the instructions are executed conditionally in case the LSBs of each element in  $\nu$ 1 are one (or zero).

### 2.6 Graded Items

You will turn in a hard copy of your results to the professor or TA. Please label each section of the results clearly. The following items need to be turned in for evaluation:

- 1. (Directed) Problem 3.3: Compare vectorized CSAXPY (vec-scaxpy) against scalar CSAXPY (csaxpy).
- 2. (Directed) Problem 3.4: Implement vectorized Single-precision GEneralized Matrix-Vector multiply (vec-sgemv).
- 3. (Directed) Problem 3.5: Implement vectorized Double-precision GEneralized Matrix Multiply (vec-dgemm).
- 4. (Directed) Problem 3.6: Implement vectorized Complex Multiply (vec-cmplxmult).
- 5. (Directed) Problem 3.7: implement vectorized Index of MAX (vec-imax).
- 6. (Open-ended) Problem 4.1: implement and optimize vectorized Sparse Matrix Multiply (vec-spmv).
- 7. (Open-ended) Problem 4.2: implement and optimize vectorized Radix Sort (vec-rsort).

Also, you are supposed to complete the following table for each question:

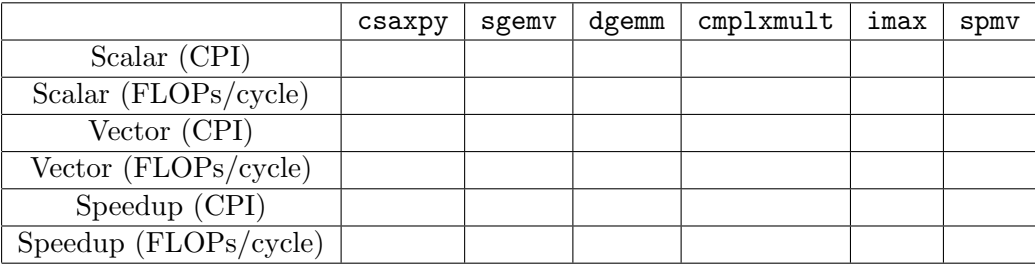

Table 1: Performance of Floating-point Benchmarks.

Also, submit your code for all problems except Problem 3.3 to Donggyu through email (dgkim@ eecs.berkeley.edu).

## 3 Directed Portion (3 Points)

### 3.1 General Methodology

This lab will focus on writing code for vector machines with the RISC-V Vector ISA. This will be done in two steps: 1) write RISC-V Vector assembly code for each benchmark, and 2) test its correctness and estimate its performance using the RISC-V ISA simulator, Spike.

Spike is a functional simulator, which does not compute the performance of program execution. However, in this lab, a simple timing model is introduced with the following assumptions:

- Single-issue in-order scalar processor
- Vector processor with 8 elements and 8 lanes
- Perfect branch prediction.
- ALU: latency  $= 1$  cycle.
- FPU: latency  $= 4$  cycles, fully-pipelined
- L1 data cache: latency = 3 cycles, size =  $32$ KiB, line size =  $64$  Bytes, fully-pipelined
- Main memory: latency  $= 20$  cycles

Because all functional units are fully-pipelined, instructions can be issued every cycle when there is no data dependency. However, the processor needs to stall when instructions cannot be issued due to data dependencies or cache misses.

## 3.2 Setting Up Your Workspace

To complete this lab you will log in to an instructional server (icluster6-9.eecs.berkeley.edu). First, clone the lab repo and move to the benchmark directory:

```
inst$ cd ~
inst$ source ~cs152/sp18/cs152.lab4.bashrc # Can be added to ~/.bash_profile
inst$ git clone ~cs152/sp18/lab4.git
inst$ cd lab4/benchmarks
```
Also, for a new release, you can pull it in with:

inst\$ cd \${LAB4ROOT} inst\$ git pull origin master

Run make to generate binaries and disassembly dump files for all benchmarks, and run make run to execute all the benchmarks in Spike, which will fail for unimplemented benchmarks for now. You can also run the following commands for each benchmark:

```
inst$ make <benchmark>.riscv # compile the binary for <br/> <br/>benchmark>
inst$ make <benchmark>.riscv.dump # generate disassembly for <br/> <br/>benchmark>
inst$ make <benchmark>.riscv.out # commit log trace for <br/> <br/>benchmark>
```
Note that <br/>sbenchmark>.riscv.out contains commit log traces, which is useful for debugging your code when it fails (See Appendix A for more information about debugging.)

### 3.3 Comparing vectorized CSAXPY(vec-csaxpy) against scalar CSAXPY(csaxpy)

For this question, you will compare the performance of vectorized CSAXPY(vec-csaxpy) against that of scalar CSAXPY(csaxpy). First, run csaxpy with the following command:

```
inst$ make csaxpy.riscv.out
spike --isa=rv64gcv --dc=128:4:64 -l csaxpy.riscv 2> csaxpy.riscv.out
    cycles = \ldotsinstructions = ...
   FLOPs = \ldotsD$ accesses = \ldotsD$ misses = \ldots
```
It will execute csaxpy.riscv in Spike, report the performance stats, and dump the commit log trace to csaxpy.riscv.out.

Next, run simulation for vector CSAXPY:

```
inst$ make vec-csaxpy.riscv.out
spike --isa=rv64gcv --dc=128:4:64 -l vec-csaxpy.riscv 2> vec-csaxpy.riscv.out
   cycles = \dotsinstructions = ...
   FLOPs = \ldotsD$ accesses = \ldotsDS misses = \ldots
```
Collect your results and fill out the column of csaxpy in Table 1. Compute each row with the following formulas:

- $CPI = cycles / instructions$
- $FLOPs/cycle = FLOPs / cycles$
- Speedup = performance of vectorized version / performance of scalar version

#### 3.4 Vectorizing Double precision GEneralized Matrix-Vector multiply (dgemv)

Now that you understand the infrastructure, how to run benchmarks, and how to collect results, you can write your own benchmark and measure its performance.

For Problem 3.4, you will vectorize Double Precision Generalized Matrix-Vector Multiply (dgemv), which is a fundamental kernel for scientific computing (Basic Linear Algebra Subprogram (BLAS) Level 2). Its (unoptimized) pseudo-code is shown below:

```
1 // pseudo code
2 \vert \text{for} \; (i = 0 ; i < m ; i++)3 {
4 \mid y[i] = 0.0;5 \vert for (j = 0 ; j < n ; j + +)
6 {
|7| y [i] += A [i][j] * x [j];
8 }
9 }
```
The scalar version is provided in \$LAB4ROOT/benchmarks/dgemv. To measure its performance, run:

inst\$ cd \${LAB4ROOT}/benchmarks inst\$ make dgemv.riscv.out

Your goal is to vectorize the inner loop of dgemv in \$LAB4ROOT/benchmarks/vec-dgemv/ vec-dgemv-inner.S. There are blanks (TODOs) for vector instructions as well as a brief description of the RISC-V ABI calling convention (which provides suggestions on which registers to use).

When you are ready to test your code, run it on the ISA simulator

inst\$ cd \${LAB4ROOT}/benchmarks inst\$ make vec-dgemv.riscv.out

You are done if there are no errors. Collect your results from the simulations and fill out the corresponding entries in Table 1. Also, send the assembly file to Donggyu.

Hints: We need reduction for this question. The following instruction is useful for the reduction:

• vslide vd, vs1, rs2  $vd[i] := 0 \le (rs2) + i \le VL$  ?  $vs1[(rs2) + i] : 0.$ 

#### 3.5 Vectorizing Double precision GEneralized Matrix-Matrix multiply (dgemm)

For Problem 3.5, you will vectorize Double Precision Generalized Matrix Multiply (dgemm), which is another fundamental kernel for scientific computing and machine learning (BLAS Level 3). Its unoptimized pseudo-code is shown below:

```
1 // pseudo code
2 \mid for ( i = 0 ; i < n ; i++ )
3 \mid for ( j = 0 ; j \le n ; j^{++} )
4 for (k = 0; k < n; k^{++})
5 C[i][j] += A[i][k] * B[k][j];
```
The optimized scalar version is provided in \$LAB4ROOT/benchmarks/dgemm. Note how loop unrolling and blocking are used to improve the sequential code. Also, we should handle remainders due to loop unrolling at the end.

To measure its performance, run:

inst\$ cd \${LAB4ROOT}/benchmarks inst\$ make dgemm.riscv.out

The goal is to vectorize the main loop and the remainder loop of the optimized code in \$LAB4ROOT/benchmarks/dgemm/{vec-dgemm-inner, vec-dgemm-remainder}.S, respectively. For the main loop, there are blanks for vector instructions in the file. For the remainder loop, the file is almost empty, but it must be similar to and simpler than the main loop. This problem must be a good practice for the open-ended portion.

When you are ready to test your code, run it on the ISA simulator

## inst\$ cd \${LAB4ROOT}/benchmarks inst\$ make vec-dgemm.riscv.out

You are done if there are no errors. Collect your results from the simulations and fill out the corresponding entries in Table 1. Also, send the assembly file to Donggyu.

#### 3.6 Vectorizing Complex Multiply (complxmult)

For Problem 3.6, you will vectorize Complex Multiply (cmplxmult). Complex multiply involves multiplying two vectors of complex numbers together element-wise. The pseudo-code is shown below:

```
1 // pseudo code
2 \mid for ( i = 0; i < n; i++ )
3 {
4 e = (a * b) - (c * d);
5 f = (c * b) + (a * d);
6 }
```
In terms of calculating FLOPs, each iteration involves four FP multiplies and two FP adds, for a total of six FLOPs per iteration. The actual C code, found in \$LAB4ROOT/benchmarks/cmplxmult, is shown here:

```
1 struct Complex
2 {
3 float real;
4 float imag;
5 };
6
7 // scalar C implementation
8 void cmplxmult ( int n, struct Complex a [], struct Complex b [],
      struct Complex c [] )
9 {
10 int i;
11 for ( i = 0; i < n; i++ )
12 \mid \cdot \cdot \cdot \cdot13 c [i]. real = (a[i] \cdot real * b[i] \cdot real) - (a[i] \cdot imag * b[i] \cdot imag);14 c [i].imag = (a[i].imag * b[i].real) + (a[i].real * b[i].imag);15 }
16 }
```
Add your RISC-V Vector code to \$LAB4ROOT/benchmarks/vec-cmplxmult/cmplxmult.S. You will find empty lines for vector instructions in the file, as well as a brief description of the RISC-V ABI calling convention (which provides suggestions on which registers to use).

When you are ready to test your code, run it on the ISA simulator:

inst\$ cd \${LAB4ROOT}/benchmarks inst\$ make vec-cmplxmult.riscv.out You are done if there are no errors. Also, to compare it against its scalar version, run:

```
inst$ cd ${LAB4ROOT}/benchmarks
inst$ make cmplxmult.riscv.out
```
Collect your results from simulations and fill out the corresponding entries in Table 1. Also, don't forget to send the assembly file to Donggyu.

**Hints**: You will almost certainly want to work with *strided* vector memory operations for this problem. For strided loads, the instruction is:

• vlds vd, offset(rs1), rs2.

The integer register rs1 holds the base address of the starting address for the vector strided loads and offset, which is in general 0, is the offset of the starting address. The integer register rs2 holds the size of the stride. Because this problem involves vectors of structs, and each complex number struct is 8 bytes in size, trying to load a vector of the real parts of the complex numbers will involve a stride value of 8 (bytes). The corresponding store version is:

• vsts vs3, offset(rs1), rs2.

Although not necessary, you may also get higher performance by using "fused multiply add/sub" instructions, which are also shown in CSAXPY (Line 25 in Figure 6). These instructions allow two vector operations to be issued in a single cycle, doubling floating point performance! Here is the list:

- vmadd vd, vs1, vs2, vs3 vd[i] := vs1[i] \* vs2[i] + vs3[i]
- vmsub vd, vs1, vs2, vs3
- $vd[i] := vsl[i] * vsl[i] vs3[i]$
- vnmadd vd, vs1, vs2, vs3  $vd[i] := -(vs1[i] * vs2[i] + vs3[i])$
- vnmsub vd, vs1, vs2, vs3  $vd[i] := -(vs1[i] * vs2[i] - vs3[i])$

## 3.7 Vectorizing Index of MAX (imax)

For Problem 3.7, you will vectorize a non traditional vector application, imax, which finds the index of the max. The pseudo-code is as follows:

```
1 // pseudo code
2 \mid \text{idx} = 0, max = 0.0;
3 for (i = 0 ; i < n ; i++)
4 {
5 if (1[i] > max) {
6 max = 1[i];
7 idx = i;
8 }
9 }
```
Yes, this looks extremely simple. Its scalar version with floating-point numbers is provided in \$LAB4ROOT/benchmarks/imax. Figure out how floating-point comparisons and fmax/fmin are used from its disassembly (imax.riscv.dump). Measure its performance with the following command:

inst\$ cd \${LAB4ROOT}/benchmarks inst\$ make imax.riscv.out

Fill out TODOs in \$LAB4ROOT/benchmarks/vec-imax/imax.S. When ready to test your code, run:

inst\$ cd \${LAB4ROOT}/benchmarks inst\$ make vec-imax.riscv.out

Collect your results from simulations and fill out the corresponding entries in Table 1. Send the assembly file to Donggyu. If you find this is fun, you are ready to vectorize rsort (Section 4.2).

Hints: Despite its simplicity, it may be difficult to figure out how to vectorize imax at glance. We will follow this strategy:

- 1. Keep the current max value to a *scalar vector register*, which is initialized zero. (For its explanation, refer to Appendix B.) Also, keep the current index in a scalar register whose initial value is zero.
- 2. Load a vector and find its max with reduction. You may want to use vslide and vmax.
- 3. Find the max among the current max and the result from Step 2.
- 4. Set the element whose value is equal to the new max from Step 3.
- 5. Find the index of the max in the vector using:

```
vmfirst rd, vs1
(rd) := ([i for i in range(0, VL) if LSB(vs1[i]) == 1] + [-1])[0]Thus, vmfirst finds the index of the first non-zero LSB element in a vector if any, but returns
-1 otherwise.
```
6. Update the global index if necessary.

## 4 Open-ended Portion (7 points + 2 extra points)

For this lab, there are two open-ended questions, one of which only needs to be done by each group (one or two students). Note that at least one group per question will get extra points, and thus, the more challenging the question is, the more likely your will get extra points. (Because there will be only few groups hunting that question!)

#### 4.1 Contest: Vectorizing and Optimizing Sparse Matrix-Vector multiply (SpMV)

For this problem, you will implement a RISC-V Vector version of sparse matrix-vector multiply (SpMV), which is extensively used for graph processing and machine learning. Unlike other dense linear algebra algorithms, most elements of the matrix are zero, which are condensed in the memory. SpMV computes  $y = Ax$ , where A is sparse while x is dense. Its unoptimized pseudo-code is as follows:

```
1 // pseudo code
2 for ( i <- 0 until (p.size - 1))
3 {
4 \times \text{y[i]} = 0.0;5 for ( k <- p(i) until p(i+1)) {
6 y[i] += A[k] * x[idx[k]];7 }
8 }
```
A scalar implementation written in C can be found in \${LAB4ROOT}/benchmarks/spmv/spmv\_main.c. To measure its performance, run:

```
inst$ cd ${LAB4ROOT}/benchmarks
inst$ make spmv.riscv.out
```
Add your own vector implementation in \${LAB4ROOT}/benchmarks/ vec-spmv/vec-spmv.S. When you are ready to test your code, run it on the ISA simulator:

inst\$ cd \${LAB4ROOT}/benchmarks inst\$ make vec-spmv.riscv.out

Once your code passes the correctness test, do your best to optimize spmv. This will be a contest, with the best team, as measured by the achieved FLOPs (i.e., the lowest number of cycles to correctly execute), will receive a bonus +2 points.

You are only allowed to write code in the vec-spm function (i.e., do not change any code in the vec-spmv.c file). If you would like to do some transformation on the inputs please only do this after you have done the non-transformed version.

Collect your results from simulations and fill out the corresponding entries in Table 1. Also, email your vec-spmv.S to Donggyu. Describe what your code does, and some of the strategies that you tried.

#### SpMV Hints

Common techniques that generally work well are loop unrolling, lifting loads out of inner loops and scheduling them earlier, blocking the code to utilize the full register file, transposing matrices to achieve unit-stride accesses to make full use of the data cache lines, and loop interchange.

More specific to vector processors, try and have all element loads be re-factored into vector loads. Use fused multiply-add instructions as often as possible. Also, carefully choose which loop(s) you decide to vectorize for this problem: not all loops can be safely vectorized!

## 4.2 Contest: Vectorizing and Optimizing Radix Sort (rsort))

For this problem, you will implement a RISC-V Vector version of Radix Sort (rsort), which is a non-comparative sorting algorithm. In iteration i, each element is assigned to a bucket by its  $i$ 'th digit from LSB. After all elements are allocated to buckets, they are merged sequentially to the list. This algorithm repeats until all the digits in every element are looked up. Its unoptimized pseudo-code is shown below:

```
1 // pseudo code
2 // MAXVAL: the max value of the type
3 while ( BASE ** i <= MAXVAL ) {
4 // Number of buckets = BASE
5 for (k = 0 ; k < BASE ; k++) {
6 buckets [k] = [];
7 }
|8| for (j = 0; j < size (array); j++) {
9 number = array[j];10 // Compute the i'th digit from LSB
11 digit = (number / (BASE ** i)) % BASE;
12 // Assign number to a bucket
13 buckets [digit]. append (number);
14 }
15 // Merge buckets sequentially
16 new_array = \begin{bmatrix} 1 \end{bmatrix}17 for (k = 0 ; k < BASE ; k++) {
18 new_array += bucket [k];
19 }
20 array = new_array;
21 i ++;
22 }
```
A scalar implementation written in C can be found in \${LAB4ROOT}/benchmarks/ rsort/rsort.c To measure its performance, run:

inst\$ cd \${LAB4ROOT}/benchmarks inst\$ make rsort.riscv.out

When you are ready to test your code, run it on the ISA simulator

inst\$ cd \${LAB4ROOT}/benchmarks inst\$ make vec-rsort.riscv.out

Once your code passes the correctness test, do your best to optimize rsort. This will be a contest, with the best team, as measured by the achieved FLOPs (i.e., the lowest number of cycles to correctly execute), will receive a bonus +2 points.

You are only allowed to write code in the vec\_rsort function (i.e., do not change any code in the vec-rsort.c file). If you would like to do some transformation on the inputs please only do this after you have done the non-transformed version.

Collect your results from simulations. There are no FLOPs with rsort. so fill out CPIs only in Table 1. Email your vec-rsort.S to Donggyu. Describe what your code does, and some of the strategies that you tried.

### Radix Sort Hints

You can feel that getting correctly-working code is very challenging. Therefore, do not consider performance optimization when you just kicked it off. You will heavily use gather/scatter as well as vector masks for this benchmark. Be careful when you update buckets as we may read the same bucket multiple times in a single vector! Thus, you should do a correct reduction on each vector. You will rely on not only vslide, vmfirst, but also:

```
• vmpop rd, vs1
     (\text{rd}) := \text{len}(\begin{bmatrix} i & \text{for } i \text{ in } \text{range}(0, \text{ VL}) & \text{if } \text{LSB}(\text{vs1}[\text{i}]) \end{bmatrix}) = 1
```
Once your code is working (Congrats!), let's tune it for performance optimization. General tips for SpMV can also be useful for rsort. Your code may have vrem, which burns a lot of CPU cycles (10 cycles in this lab), so use another instruction. You may also notice that all buckets can fit in a single vector, so can you keep buckets in a vector across the iteration?

## 5 The Third Portion: Feedback

This is the first lab with the RISC-V Vector ISA, and as such, we would like your feedback! Please fill out the survey form at http://tinyurl.com/cs152-sp18-lab4-survey.

How many hours did the directed portion take you? How many hours did you spend on the open-ended portion? Was this lab boring? Did you learn anything? Is there anything you would change? Feel free to write as little or as much as you want.

## 6 Acknowledgments

This lab was heavily inspired by the previous sets of CS 152 labs (which targeted the Hwacha vector processor [1]) developed by Christopher Celio. This lab was also made possible through the work of Colin Schmidt in helping make the RISC-V tool-chain available for the RISC-V Vector ISA.

## A Appendix: Debugging

Debugging your vector code can be difficult. To make matters worse, you do not have an OS to call upon, gdb, or printf. However, there are a couple of strategies that will help.

First, some simple printing functions are provided: printstr() and printhex(). These functions, found in \${LAB4ROOT}/riscv-asmtests-bmarks/riscv-bmarks/stuff/syscalls.cc, allow you to print out a static string and an integer value respectively. This can allow you to check conditions and print out the appropriate strings from your code. This is an example to print the value  $v0[1]$ :

```
# preserve ra, a0-a3
addi sp, sp, -40
sd ra, 32(sp)
sd a0, 24(sp)
sd a1, 16(sp)
sd a2, 8(sp)
sd a3, 0(sp)
# get v0[1] and convert it to int
# a0 = argument for printhex
li a0, 1
vextract a0, v0, a0
```

```
# mv a single/double precision value to a fp register
fmv.[s|d].x f0, a0
# convert a single/double value to an integer value
fcvt.l.[s|d] a0, f0
# call printhex
jal printhex
# recover ra, a0-a3
ld ra, 32(sp)
ld a0, 24(sp)
ld a1, 16(sp)
ld a2, 8(sp)
ld a3, 0(sp)
addi sp, sp, 40
```
Second, the ISA simulator prints out an instruction trace found in \${LAB4ROOT}/benchmarks/\*.riscv.out, from which, you can figure out what values each vector instruction writes to vector registers.

The objdump of the RISC-V binaries can be found in \${LAB4ROOT}/benchmarks/\*.riscv.dump, which can be very useful for comparing with the instruction traces and verifying that the code you wrote was correctly translated by the compiler.

Finally, it can be very helpful to use a small set of data for debugging. Use a test input for each benchmark, or generate it using the scripts. However, make sure your code can run with dataset1.h.

## B Appendix: RISC-V Vector Instructions

Table 2 the list of currently available vector instructions. For vector masks, vm, which is optional, can be one of:

- v1t: update  $vd[i]$  if  $LSB(v1[i]) == 1$ .
- v1f: update  $vd[i]$  if  $LSB(v1[i]) == 0$ .

Note that only v1 can be a mask register.

#### Vector vs. Scalar?

It may be confusing a vector register can be configured as either vector or scalar. Roughly speaking, the difference is all elements of a vector register configured as scalar have the same value.

Unlike traditional vector ISAs, there is no instruction to load a scalar value into a vector register in the RISC-V Vector ISA. Instead, this can be done by inserting a scalar value to a vector register configured as scalar. For example, vinsert v0,  $x1$ , x0 writes the value of  $x1$  to v0[0]. If v0 is scalar, all elements should have the same value, and thus, all elements of v0 will have the value of x1.

### References

[1] Y. Lee. Decoupled Vector-Fetch Architecture with a Scalarizing Compiler. PhD thesis, EECS Department, University of California, Berkeley, May 2016.

| Instruction                    | Operation                                              |
|--------------------------------|--------------------------------------------------------|
| vld vd, offset(rs1), vm        | $vd[i] := mem[(rs1) + offset + i]$                     |
| vst vs3, offset(rs1), vm       | $mem[(rs1) + offset + i] := vs3[i]$                    |
| vlds vd, offset(rs1), rs2, vm  | $vd[i] := mem[(rs1) + offset + i * rs2]$               |
| vsts vs3, offset(rs1), rs2, vm | $mem[rs1 + offset + i * (rs2)] := vs3[i]$              |
| vldx vd, offset(rs1), vs2, vm  | $vd[i] := mem[(rs1) + offset + vs2[i]]$                |
| vstx vs3, offset(rs1), vs2, vm | $mem[(rs1) + offset + vs2[i]] := vs3[i]$               |
| vadd vd, vs1, vs2, vm          | $vd[i] := vsl[i] + vs2[i]$                             |
| vsub vd, vs1, vs2, vm          | $vd[i] := vsl[i] - vs2[i]$                             |
| vmul vd, vs1, vs2, vm          | $vd[i] := vsl[i] * vs2[i]$                             |
| vdiv vd, vs1, vs2, vm          | $vd[i] := vsl[i] / vs2[i]$                             |
| vrem vd, vs1, vs2, vm          | $vd[i] := vsl[i]$ % $vs2[i]$                           |
| vmax vd, vs1, vs2, vm          | $vd[i] := max(vsl[i], vs2[i])$                         |
| vmin vd, vs1, vs2, vm          | $vd[i] := min(vsl[i], vs2[i])$                         |
| vsl vd, vs1, vs2, vm           | $vd[i] := vsl[i] \le vs2[i]$                           |
| vsr vd, vs1, vs2, vm           | $vd[i] := vsl[i] \rightarrow vs2[i]$                   |
| vseq vd, vs1, vs2, vm          | $vd[i] := vsl[i] == vsl[i]$ ?<br>1:<br>$\Omega$        |
| vsne vd, vs1, vs2, vm          | $vd[i] := vsl[i] := vsl[i]$ ?<br>1:<br>$\Omega$        |
| vslt vd, vs1, vs2, vm          | $vd[i] := vsl[i] < vsl[i]$ ? 1 : 0                     |
| vsge vd, vs1, vs2, vm          | $vd[i] := vsl[i] \ge vsl[i]$ ? 1 : 0                   |
| vaddi vd, vs1, imm, vm         | $vd[i] := vsl[i] + imm$                                |
| vsli vd, vs1, imm, vm          | $vd[i] := vsl[i] \le \text{imm}$                       |
| vsri vd, vs1, imm, vm          | $vd[i] := vsl[i] \rightarrow imm$                      |
| vmadd vd, vs1, vs2, vs3, vm    | $vd[i] := vsl[i] * vsl[i] + vs3[i]$                    |
| vmsub vd, vs1, vs2, vs3, vm    | $vd[i] := vsl[i] * vsl[i] - vs3[i]$                    |
| vnmadd vd, vs1, vs2, vs3, vm   | $vd[i] := -(vs1[i] * vs2[i] + vs3[i])$                 |
| vnmsub vd, vs1, vs2, vs3, vm   | $vd[i] := -(vs1[i] * vs2[i] - vs3[i])$                 |
| vslide vd, vs1, rs2, vm        | $vd[i] := 0 \le (rs2) + i < VL$ ? $vs1[(rs2) + i] : 0$ |
| vinsert vd, vs1, rs2, vm       | $vd[(rs2)] := (rs1)$                                   |
| vextract rd, vs1, rs2, vm      | $(rd) := vsl[(rs2)]$                                   |
| vmfirst rd, vs1                | $(rd) := ([i for i in range(0, VL))$                   |
|                                | if $LSB(vs1[i]) == 1] + [-1])[0]$                      |
| vmpop rd, vs1                  | $(rd) := len([i for i in range(0, VL))$                |
|                                | if $LSB(vs1[i]) == 1])$                                |
| vselect vd, vs1, vs2, vm       | $vd[i] := vs2[i] < VL$ ? $vs1[vs2[i]] : 0$             |
| vmerge vd, vs1, vs2, vm        | $vd[i] := LSB(vm[i])$ ? $vs2[i] : vs1[i]$              |

Table 2: RISC-V Vector Instructions